#### UCZENIE MASZYNOWE III - SVM

mgr inż. Adam Kupryjanow

## Plan wykładu

- Wprowadzenie
- LSVM dane separowalne liniowo
- SVM dane nieseparowalne liniowo
- □ Nieliniowy SVM
- $\Box$  "Kernel trick"
- Przykłady zastosowań

#### Historia

- 1992 wprowadzony przez Boser, Guyon & Vapnik
- Algorytm z mocnymi podstawami teoretycznymi, wywodzący się ze statystyki
- □ Teoria uczenia (Vapnik & Chervonenkis) z lat 60tych
- Dobrze przebadany eksperymentalnie i zastosowany w wielu dziedzinach: bioinformatyka, rozpoznawanie tekstu/obrazu, …

#### Dane liniowo separowalne

□ Dane {x<sub>*i*</sub>}, i = 1, ..., I, x<sub>*i*</sub> ∈ R<sup>d</sup> należące do dwóch klas określonych zmiennymi *{y<sup>i</sup> }*, i = 1,…,l są liniowo separowalne, jeśli istnieje hiperpłaszczynza *H*  postaci *g(x):*

$$
\mathcal{H} : g(x) = w^{\dagger}x + b
$$

przyjmująca wartości (*i = 1, …, n):*

$$
\begin{cases} g(x_i) > 0 \, dla \, x_i \in w_1 \\ g(x_i) < 0 \, dla \, x_i \in w_2 \end{cases}
$$

## Jak wyznaczyć hiperpłaszczyznę?

Istnieje nieskończenie wiele funkcji rozdzielających dwie klasy

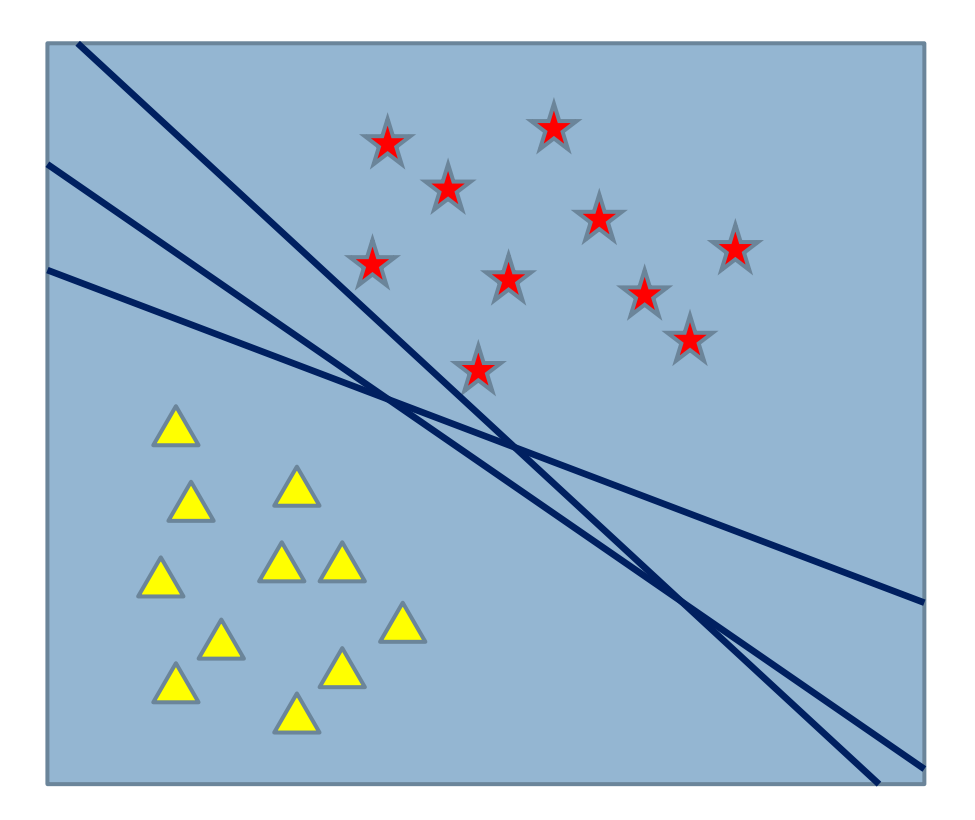

#### Liniowa maszyna wektorów nośnych LSVM

- Pomysł Vapnika metoda SVM (wektory nośne)
- Algorytm wyznaczanie hiperpłaszczyzny dąży do uzyskania jak największego marginesu

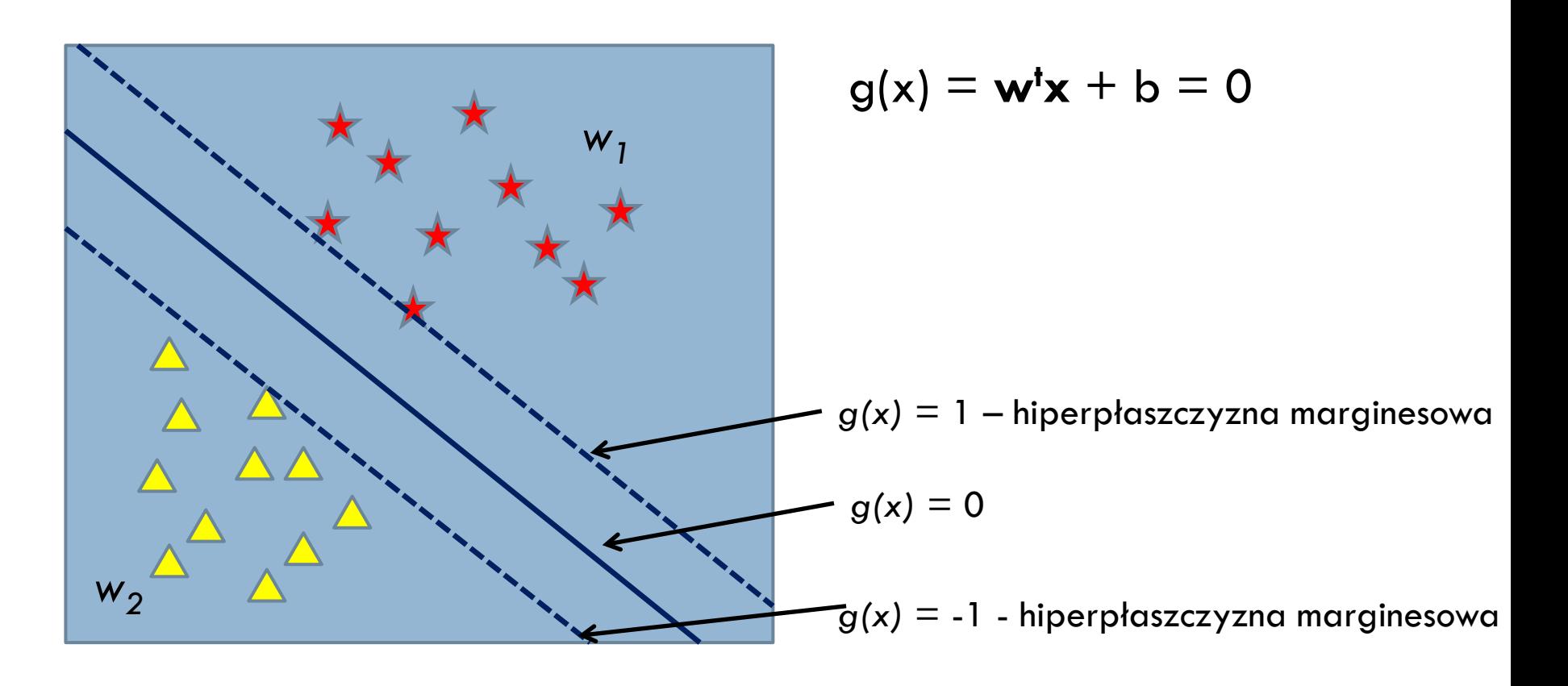

## Wyznaczanie marginesu

- Można wykazać, że maksymalna odległość pomiędzy marginesami  $w^{\dagger}x + b = 1$  i  $w^{\dagger}x + b = -1$ wynosi  $M = \frac{2}{n-1}$ , gdzie □ Rozwiązanie powinno dążyć do uzyskania jak najkrótszego wektora **w**, ponieważ wtedy uzyskany margines będzie największy
- □ Postulaty:
	- minimalizować wektor **w** -> największy margines
	- próbki punktów uczących dla funkcji decyzyjnej mają dawać wartości ≥1 lub ≤ -1

#### LSVM - zagadnienie optymalizacji

 $\Box$  minimalizować po **w** wyrażenie  $\frac{1}{2}$ llwll<sup>2</sup> przy warunku ograniczającym:

 $y_i \cdot ((w \cdot x_i) + b) \ge 1, \forall_i \in U$ 

 Powyższe warunki prowadzą do uogólnionego równania Lagrange'a

$$
L(w, b, a) = \frac{1}{2} ||w||^2 - \sum_{i=1}^{l} \alpha_i [y_i((x_i \cdot w) + b) - 1]
$$

gdzie  $\alpha_i$  to mnożnik Lagrange'a i  $\alpha_i$ >0

## LSVM - zagadnienie optymalizacji

- Równanie Lagrange'a powinno różniczkować się po **w** i b
- Porównując pochodne L(w,b,α) względem **w** i b do zera otrzymujemy: T

$$
w = \sum_{i=1}^{l} \alpha_i y_i x_i \text{ oraz } \sum_{i=1}^{l} \alpha_i y_i = 0
$$

 Podstawiając otrzymane wartości do równania otrzymujemy funkcję decyzyjną *g(x):*

$$
g(x) = sgn\left(\sum_{i=1}^{l} \alpha_i y_i \cdot (x_i \cdot x) + b\right)
$$

## LSVM - zagadnienie optymalizacji

- Funkcja *g(x*) zależy bezpośrednio od mnożników Lagrange'a (α<sub>i</sub>)
- Mnożniki na podstawie twierdzenia KKT (Karush-Kuhn-Tucker) powinny spełniać warunek:  $\sum \alpha_i [y_i((x_i \cdot w) + b) - 1] = 0, i = 1, ..., l$

Możliwe gdy:

- $\mathbf{z}_i$  leży na marginesie ->  $\alpha_i$  dowolne
- $\mathbf{r} \times \mathbf{r}$  leży poza marginesami -> α<sub>i</sub> równe zeru

#### Dane liniowo nieseparowalne

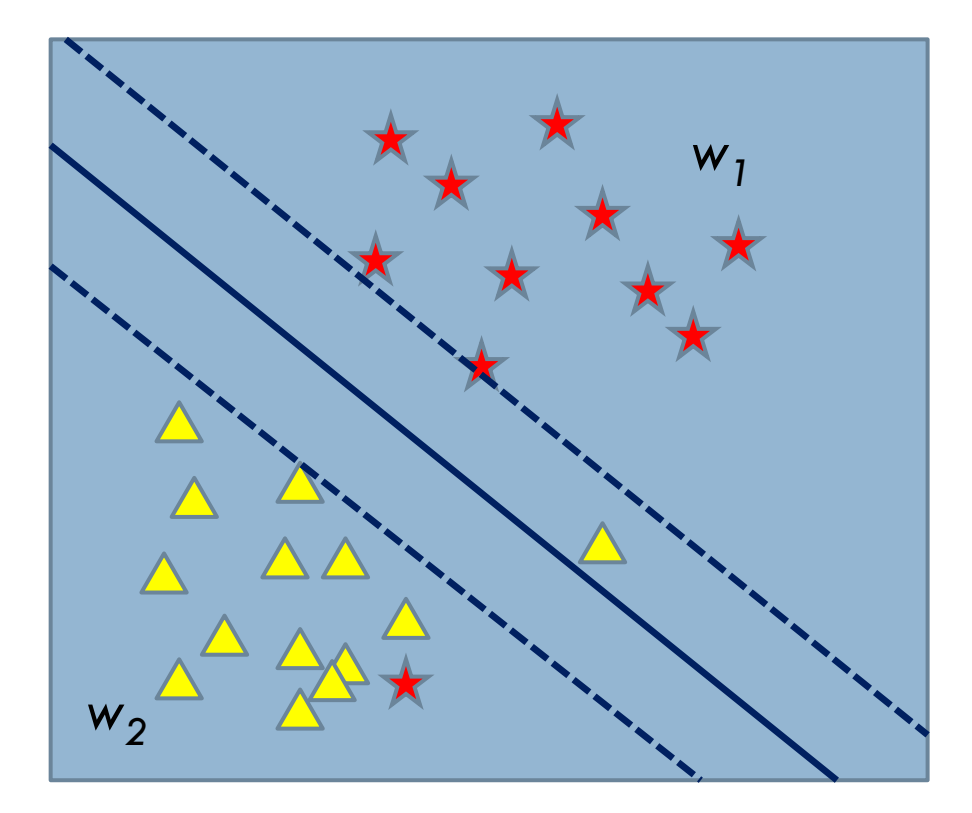

□ Cortes i Vapnik wykazali, że możliwe jest zastosowanie wektorów nośnych stosują pewne rozszerzenie założeń

 $y_i \cdot ((w \cdot x_i) + b) \ge 1, \forall_i \in U \longrightarrow y_i \cdot ((w \cdot x_i) + b) \ge 1 - \xi_i, \forall_i \in U$ 

## Dane liniowo nieseparowalne

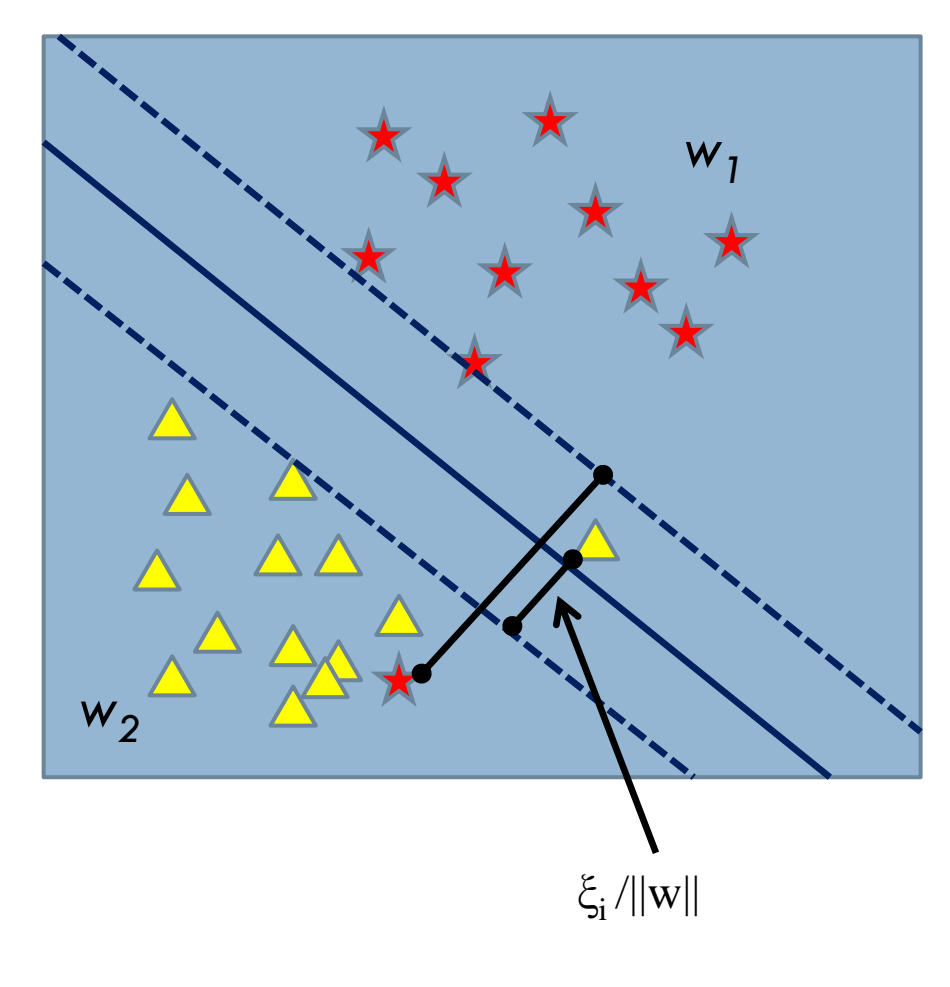

- Nowa zmienna ξi nazywana "zwisem" (slack variable)
- $\Box$  Wartość  $\xi_i$  powinna być "mała", aby ją określić rozpatrujemy:

Gdzie C to parametr generalizujący deklarowany przez użytkownika

- Jeżeli 0≤ ξ<sup>i</sup> ≤1 to punkt danych leży wewnątrz strefy separujące, po właściwej stronie
- Jeżeli  $\xi_i > 1$ , punkt po niewłaściwej stronie hiperpłaszczyny =błąd klasyfikacji

## Zagadnienie optymalizacji -SVM

- minimalizuj wyrażenie:
- przy warunkach:
	- $y_i \cdot ((w \cdot x_i) + b) \ge 1 \xi_i, \forall_i \in U$   $\xi_i \ge 0, \forall_i$
- **D** Otrzymujemy Lagrangian:

$$
L(w, b, \xi, \alpha, \beta) = \frac{1}{2} ||w||^2 + C \sum_{i=1}^{l} \xi_i - \sum_{i=1}^{l} \alpha_i \{ [y_i((x_i \cdot w) + b)] - 1 + \xi_i \} - \sum_{i=1}^{l} \beta_i \xi_i
$$

 $\frac{1}{2}||w||^2 + C \sum_i \xi_i$ 

 Wyznaczamy pochodne cząstkowe względem w, b i ξ, i podstawiamy otrzymane wartości do Lagrangianu. Z warunku zerowania pochodnej Lagrangianu względem ξ otrzymujemy:

$$
\alpha_i + \beta_i = C, \forall_i
$$

## Zagadnienie optymalizacji -SVM

- W tej sytuacji można wyeliminować β i zastąpić przez α
- Do rozwiązania pozostaje problem dualny:

$$
\frac{max}{\alpha}W(\alpha) = \frac{max}{\alpha}(\alpha \cdot 1 - \frac{1}{2}\alpha \cdot D\alpha)
$$

gdzie,  $D_{ij} = y_i y_j \cdot (x_i \cdot x_j)$ 

z ograniczeniami:  $\alpha \cdot \beta = 0$ , oraz  $0 \le \alpha_i \le C$ 

## Jakiego C używać?

Blanz i Vapnik zalecili stosowania  $C = 5$ , ale tak naprawdę C należy dobierać w zależności od danych uczących.

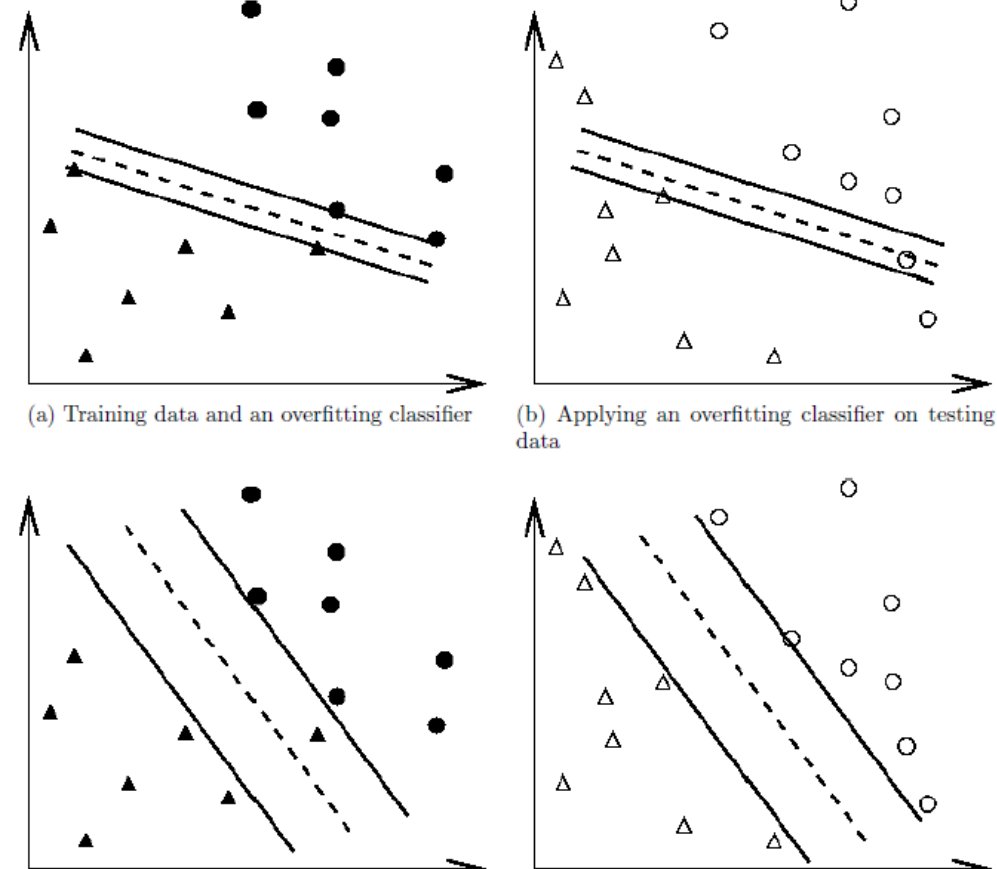

(c) Training data and a better classifier

(d) Applying a better classifier on testing data

## Nieliniowy SVM

- □ Transformacja do przestrzeni o wyższym wymiarze
- □ Projekcja danych oryginalnych xER<sup>d</sup> do przestrzeni wymiarowej n>d w której dane z dużym prawdopodobieństwem będą separowane liniowo

## Przykład

- Mamy nieliniową funkcję mapującą ϕ: *I=R<sup>2</sup>→F=R<sup>3</sup>* 2 wymiarową przestrzeń wejściową (input space) do 3 wymiarowej przestrzeni zmiennych przekształconych (feature space)
- □  $(x_1, x_2)$  → $(z_1, z_2, z_3)$  :=  $(x_1^2, 2^{0.5} x_1 x_2, x_2)$ □ hiperłaszczyzna:  $\langle w \cdot x \rangle = 0$ ۰ ۰  $\circ$ o  $\circ$ o

## Model nieliniowy SVM

- funkcja decyzyjna *g(x) = wϕ(x)+b*
- problem optymalizacji minimalizuj wyrażenie:  $\frac{1}{2} \|w\|^2$ Przy warunkach ograniczających:  $y_i \cdot ((w \cdot \Phi(x_i)) + b) \geq 1, \forall_i \in U$
- Funkcja z mnożnikiem Lagrange'a:

 $\label{eq:1} \begin{array}{c} \displaystyle \max_{\alpha}W(\alpha)=\frac{\displaystyle \max_{\alpha}(\alpha\cdot 1-\frac{1}{2}\alpha\cdot D\alpha) \end{array}$ gdziel □ Funkcja klasyfikująca:

#### Kernel trick

 $\Box$  Jak obliczyć  $\Phi(x_i) \cdot \Phi(x_j)$  $K(x,z) = (x \cdot z)^2$ ,  $x=(x_1, x_2), z=(z_1, z_2)$  $K(x,z) = (x \cdot z)^2 = (x_1 z_1 + x_2 z_2)^2 = (x_1^2 z_1^2 + x_2^2 z_2^2)$  $2x_1z_1x_2z_2 + x_2^2z_2^2 =$  $(x_1^2 \sqrt{2x_1x_2x_2^2}) \cdot (z_1^2 \sqrt{2z_1z_2z_2^2}) = \phi(x) \cdot \phi(z)$  $\Box$  Więc D<sub>ii</sub> można zapisać:  $D_{ij} = y_i y_j \cdot K(x_i, x_j)$ → nie trzeba znać funkcji *ϕ(x),* do operacji w wyższej przestrzeni wystarczy znajomość jądra (kernel)

### Funkcje jądra (kernel functions)

□ wielomianowe (polinomial):

$$
K(x, z) = (x \cdot z + d)^p, p > 0
$$

□ gaussowskie (radial basis function):

$$
K(\mathbf{x}, \mathbf{z}) = e^{-\frac{\|\mathbf{x} - \mathbf{z}\|}{2\sigma^2}}
$$

sigmoidalne:

$$
K(\mathbf{x}, \mathbf{z}) = tgh(\eta \mathbf{x} \cdot \mathbf{z} - \delta)
$$

## Kilka uwag praktycznych

- Normalizuj danej wejściowe
- Rozpoczynaj od zastosowania jądra RBF
- Znajdź optymalne wartości C i σ. Jak? np. grid search
- W klasyfikatorze wykorzystaj parametry znalezione w grid-search

#### Grid-search – znalezienie maksimum

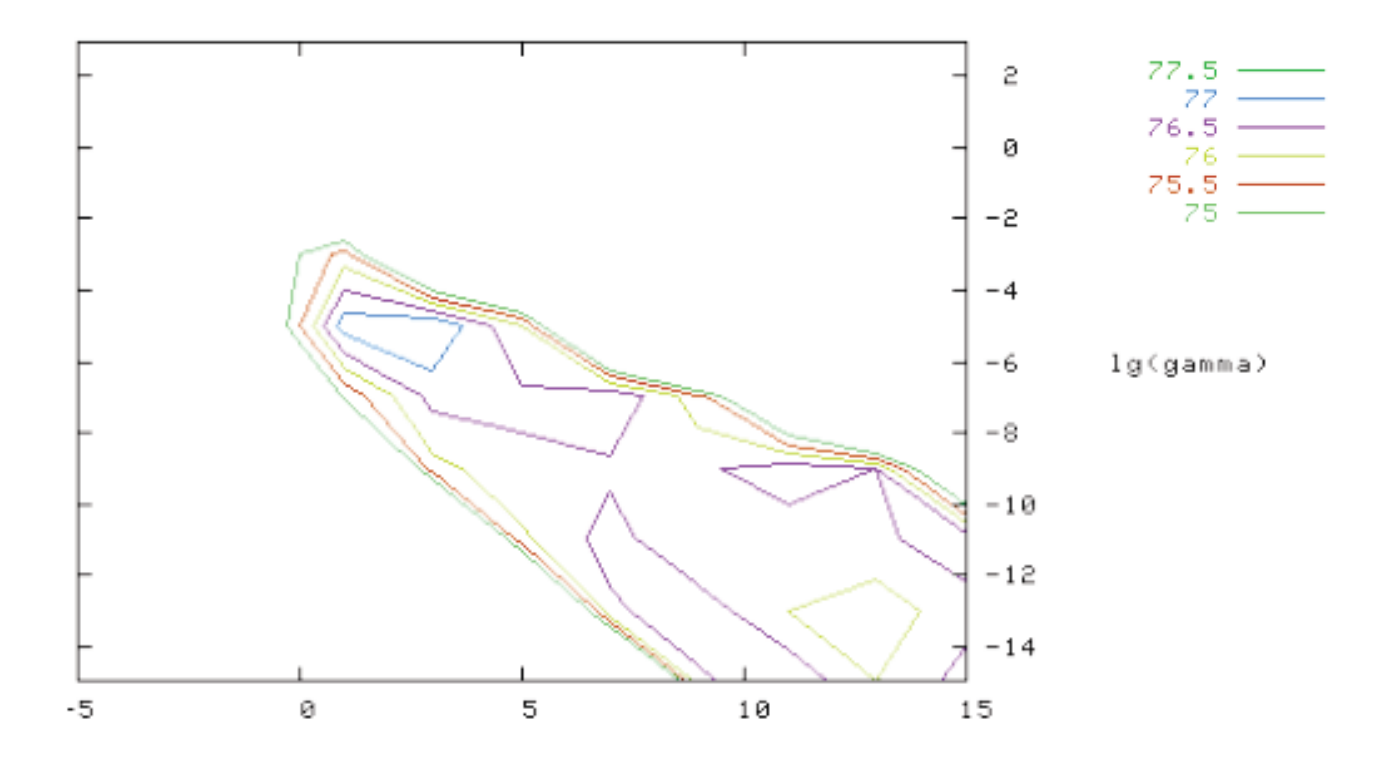

 $lg(C)$ 

Figure 2: Loose grid search on  $C = 2^{-5}, 2^{-3}, \ldots, 2^{15}$  and  $\gamma = 2^{-15}, 2^{-13}, \ldots, 2^3$ .

#### Grid-search – szukanie w okolicy maksimum

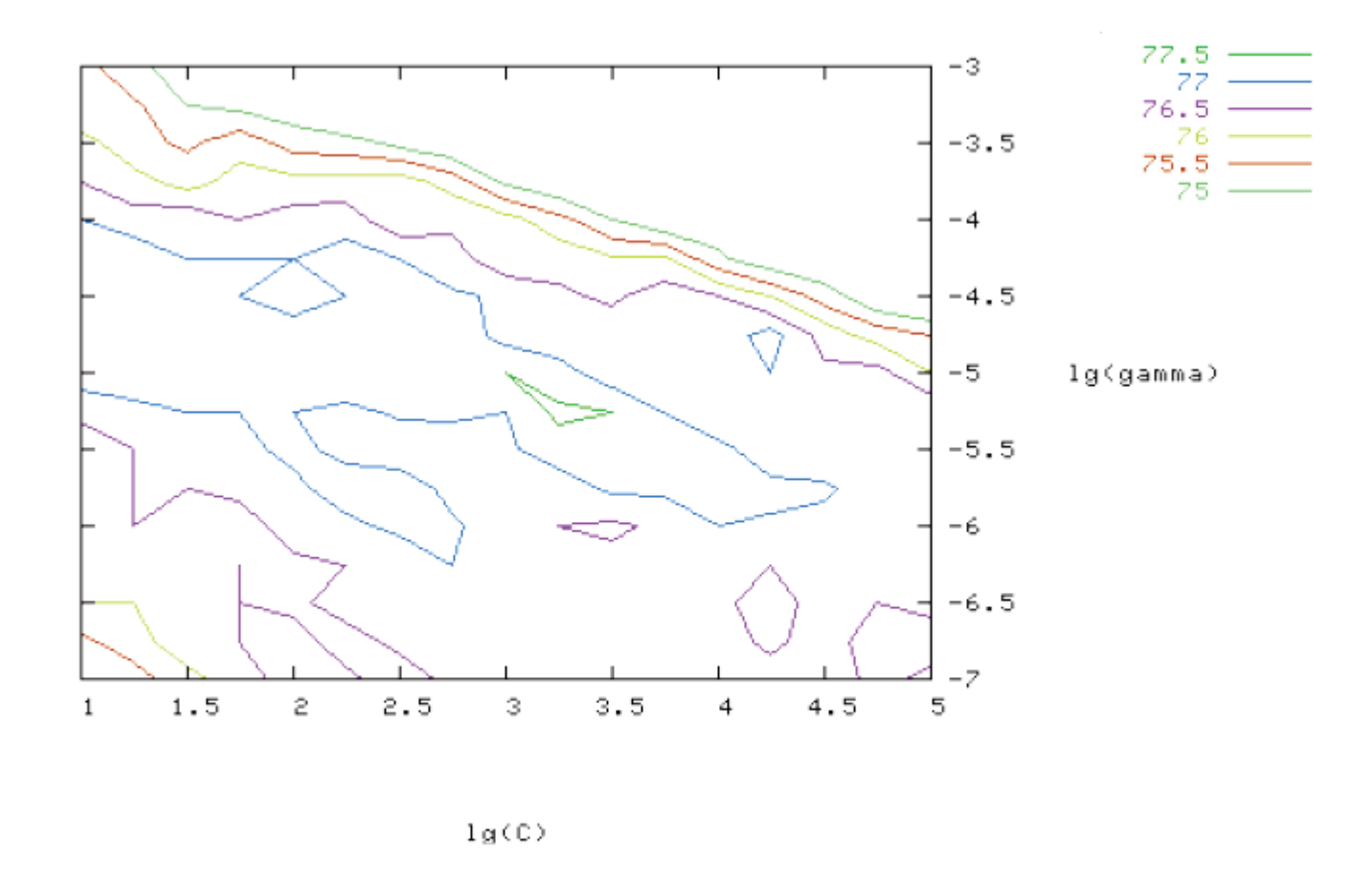

Figure 3: Fine grid-search on  $C = 2^1, 2^{1.25}, \ldots, 2^5$  and  $\gamma = 2^{-7}, 2^{-6.75}, \ldots, 2^{-3}$ .

#### Klasyfikacja wieloklasowa- One-versus-all

- One-versus-all wiele klasyfikatorów dwuklasowych. Każdy klasyfikator dzieli dane wejściowe na klasę zainteresowania i na "resztę".
- Decyzja o przynależności do klasy podejmowana może być w różny sposób np. głosowanie większościowe, pewność decyzji …
- Konieczność wytrenowania tylu klasyfikatorów ile klas.

#### Klasyfikacja wieloklasowa- One-against-one

- One-against-one wiele klasyfikatorów dwuklasowych. Klasyfikatory dla każdej pary klas
- Decyzja podejmowana podobnie jak dla Oneversus-all
- Konieczność wytrenowania k(k-1)/2 klasyfikatorów, gdzie k to liczba klas

#### Implementacje

- □ C++
	- libSVM
	- **O** SVM light
- Java
	- Weka
- □ Matlab:
	- libSVM
	- **D** Spider

# Bibilografia

 A.Bartkowiak: Wykłady nt. Sieci Neuronowych: w11 Kernele, siecie SVM i sieci GDA. <http://www.ii.uni.wroc.pl/~aba/>

- □ J. STEFANOWSKI, SVM Support Vector Machines Metoda wektorów nośnych, http://www.cs.put.poznan.pl/jstefanowski/ml/SVM.pdf
- J. Weston: Support Vector Machine (and Statistical Learning Theory) Tutorial,

[http://www.cs.columbia.edu/~kathy/cs4701/document](http://www.cs.columbia.edu/~kathy/cs4701/documents/jason_svm_tutorial.pdf) [s/jason\\_svm\\_tutorial.pdf](http://www.cs.columbia.edu/~kathy/cs4701/documents/jason_svm_tutorial.pdf)

□ <http://www.kernel-machines.org/>

## Bibliografia

- □ C. Hsu, C. Chang, C. Lin, "A practical guide to Support Vector Classification", April 2010, Taiwan. ([http://www.csie.ntu.edu.tw/~cjlin/papers/guide/g](http://www.csie.ntu.edu.tw/~cjlin/papers/guide/guide.pdf) [uide.pdf](http://www.csie.ntu.edu.tw/~cjlin/papers/guide/guide.pdf)
- □ M. Hoffman, Support Vector Machines Kernels and the Kernel Trick, http://www.cogsys.wiai.unibamberg.de/teaching/ss06/hs\_svm/slides/SVM\_S eminarbericht\_Hofmann.pdf

#### Dziękuję za uwagę !!!